### МИНИСТЕРСТВО ОБРАЗОВАНИЯ И НАУКИ РЕСПУБЛИКИ ТАТАРСТАН ГАПОУ «НИЖНЕКАМСКИЙ МНОГОПРОФИЛЬНЫЙ КОЛЛЕДЖ»

COLTACOBAHO Зам. директора по НМР  $\mathbb{Z}/2$  B.II. Кузиева  $\kappa$   $\frac{2020r}{s}$ .

s

YTBEPXAAIO Зам. директора по УПР Р.М. Сабитов  $\langle\langle 3/3 \rangle$  $\mathcal{O}$  2020<sub>r</sub>.

#### РАБОЧАЯ ПРОГРАММА ПРОФЕССИОНАЛЬНОГО МОДУЛЯ

ПМ.02 Реализация знаков почтовой оплаты, товаров народного потребления, подписки периодических изданий

> Профессия:  $11.01.08$  Оператор связи Квалификация: оператор связи Форма обучения - очная Нормативный срок обучения - 2 года 10 мес. на базе основного общего образования Профиль получаемого профессионального образования - технический

#### COTNACOBAHO

Humicuaniers horsaces (наименование организации)

Bennemeta M U Ф.И.О. доржность

Нижнекамский почтамт УФПС «Татарстан почтамт<br>Баки Урис ул. Баки Урманче, д.6, г. Нижнекамск, ваки урманче, д.6, г. Нижнекам<br>Республика Татарстан, 423570

 $(nobnucb)$ <br> $\langle \langle 31 \rangle$   $\rangle$   $\circ$   $\ge$  2020  $r$ .

г. Нижнекамск, 2020г.

Рабочая программа профессионального модуля **ПМ.02 Реализация знаков почтовой оплаты, товаров народного потребления, подписки периодических изданий** разработана на основе:

1. Федерального государственного образовательного стандарта среднего профессионального образования по профессии **11.01.08 Оператор связи**, утвержденного приказом Министерства образования и науки Российской Федерации  $N<sub>2</sub>$  876 от 02.08.2013 года, зарегистрированного в Министерстве юстиции Российской Федерации (№ 29553 от 20.08.2013 года, по профессии 210801.01 Оператор связи (согласно приказа Министерства образования и науки РФ № 632 от 05.06.2014 г. «Об установлении соответствия профессий СПО» - 11.01.08Оператор связи);

2. Учебного плана и основной образовательной программы колледжа по профессии **11.01.08 Оператор связи**

Организация-разработчик:

Государственное автономное профессиональное образовательное учреждение «Нижнекамский многопрофильный колледж»

Разработчики:

Кудакова Олейса Анатольевна - мастер производственного обучения Федорова Елена Петровна - преподаватель дисциплин профессионального цикла

Рассмотрена и рекомендована методической цикловой комиссией ГАПОУ «Нижнекамский многопрофильный колледж» по Сварщик (ручной и частично механизированной сварки (наплавки), Электромонтажник электрических сетей и оборудования, Автомеханик, Оператор связи

Председатель МЦК \_\_\_\_\_\_\_\_\_ Малых Г.З.

Протокол заседания МЦК № от «» 2020г.

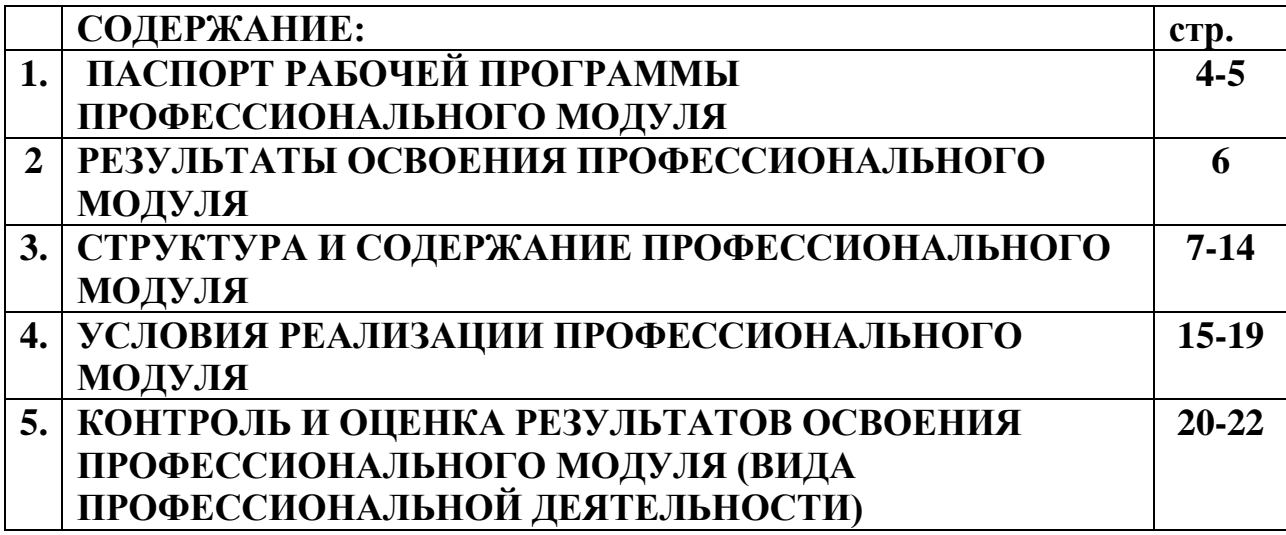

## **1. ПАСПОРТ ПРОГРАММЫ ПРОФЕССИОНАЛЬНОГО МОДУЛЯ ПМ 02 Реализация знаков почтовой оплаты, товаров народного потребления подписки периодических изданий 1.1. Область применения программы**

Рабочая программа профессионального модуля (далее - рабочая программа) – является частью программы подготовки квалифицированных рабочих, служащих в соответствии с ФГОС профессии СПО 11.01.08 «Оператор связи» в части освоения основного вида профессиональной деятельности (ВПД): **Реализация знаков почтовой оплаты, товаров народного потребления, подписки периодических** 

изданий и соответствующих профессиональных компетенций (ПК):

ПК 2.1. Обеспечивать порядок хранения, учета и рассылки знаков почтовой оплаты, денежных средств и других условных ценностей, реализации бестиражных и тиражных лотерейных билетов с учетом их особенностей.

ПК 2.2. Предоставлять услуги по подписке, контролировать процесс обработки периодических печатных изданий в отделении почтовой связи (оформление, переадресовка, доставка, прием заказов по каталогам).

ПК 2.3. Реализовывать товары народного потребления.

В соответствии с запросами регионального рынка труда для обеспечения конкурентоспособности выпускников в профессиональный модуль включена вариативная единица в количестве 48 часов

Рабочая программа профессионального модуля может быть использованапри разработке программ в дополнительном профессиональном образовании по повышению квалификации и переподготовке кадров для ФГУП «Почта России» по профессии 210801.01 «Оператор связи».

#### **1.2. Цели и задачи профессионального модуля – требования к результатам освоения профессионального модуля**

С целью овладения указанным видом профессиональной деятельности и соответствующими профессиональными компетенциями обучающийся в ходе освоения профессионального модуля должен:

#### **иметь практический опыт:**

-продажи знаков почтовой оплаты и сопутствующих товаров и оказания услуг по подписке, реализации товаров народного потребления;

#### **уметь:**

-обеспечивать порядок хранения, учета и рассылки знаков почтовой оплаты; правильно реализовывать знаки почтовой оплаты;

-реализовывать бестиражные и тиражные лотерейные билеты, соблюдать порядок хранения и учета условных ценностей;

-пользоваться перечнем периодических изданий Российской Федерации;правильно оформлять, переадресовывать, доставлять периодические издания, сортировать их по доставочным участкам;

-оформлять заказы по каталогам (оформление соответствующих бланков и документов);

-реализовывать товары народного потребления;

-реализовывать проездные билеты для льготных категорий граждан.

## **знать:**

-порядок хранения, учета и рассылки знаков почтовой оплаты, денежных средств;принцип реализации бестиражных и тиражных лотерейных билетов;инструкцию о порядке хранения условных ценностей;

-перечень периодических изданий Российской Федерации, тарификацию на подписные издания;

-инструкцию по приему подписки и обработке подписной документации на периодические печатные издания;

-технологический процесс подписки;

-правила оформления заказов по каталогам;

-принцип реализации товаров народного потребления;

-сроки реализации товаров народного потребления.

В результате изучения вариативной части цикла обучающийся должен по

#### МДК 02.01 **«Правила реализации знаков почтовой оплаты, товаров народного потребления и оказания услуг по подписке изданий» (**48 часов)**: Уметь:**

-запускать программу «АРМ Кассир» и пополнять социальные карты;

- проводить операцию по пополнению карты на «ПКТ».

-пополнять транспортные карты в режиме «ОНЛАЙН»

## **Знать:**

-принцип организации пополнения социальных карт. Их классификацию;

-техническое обеспечение и алгоритм работы оператора при онлайн соединении с базой данных системы «АРМ Кассир»

## **1.3. Количество часов на освоение рабочейпрограммы профессионального модуля:**

Всего –**393** часов, в том числе:

максимальной учебной нагрузки обучающегося –**105**часа, включая:

обязательной аудиторной учебной нагрузки обучающегося – 70часов;

самостоятельной работы обучающегося – 35 часа;

## учебной практики **-108**

производственной практики –**180** часа.

# **2. РЕЗУЛЬТАТЫ ОСВОЕНИЯ ПРОФЕССИОНАЛЬНОГО МОДУЛЯ**

Результатом освоения профессионального модуля является овладение обучающимися видом профессиональной деятельности « Прием, сортировка, вручение и контроль ПО, оформление ПО» в том числе профессиональными (ПК) и общими (ОК) компетенциями:

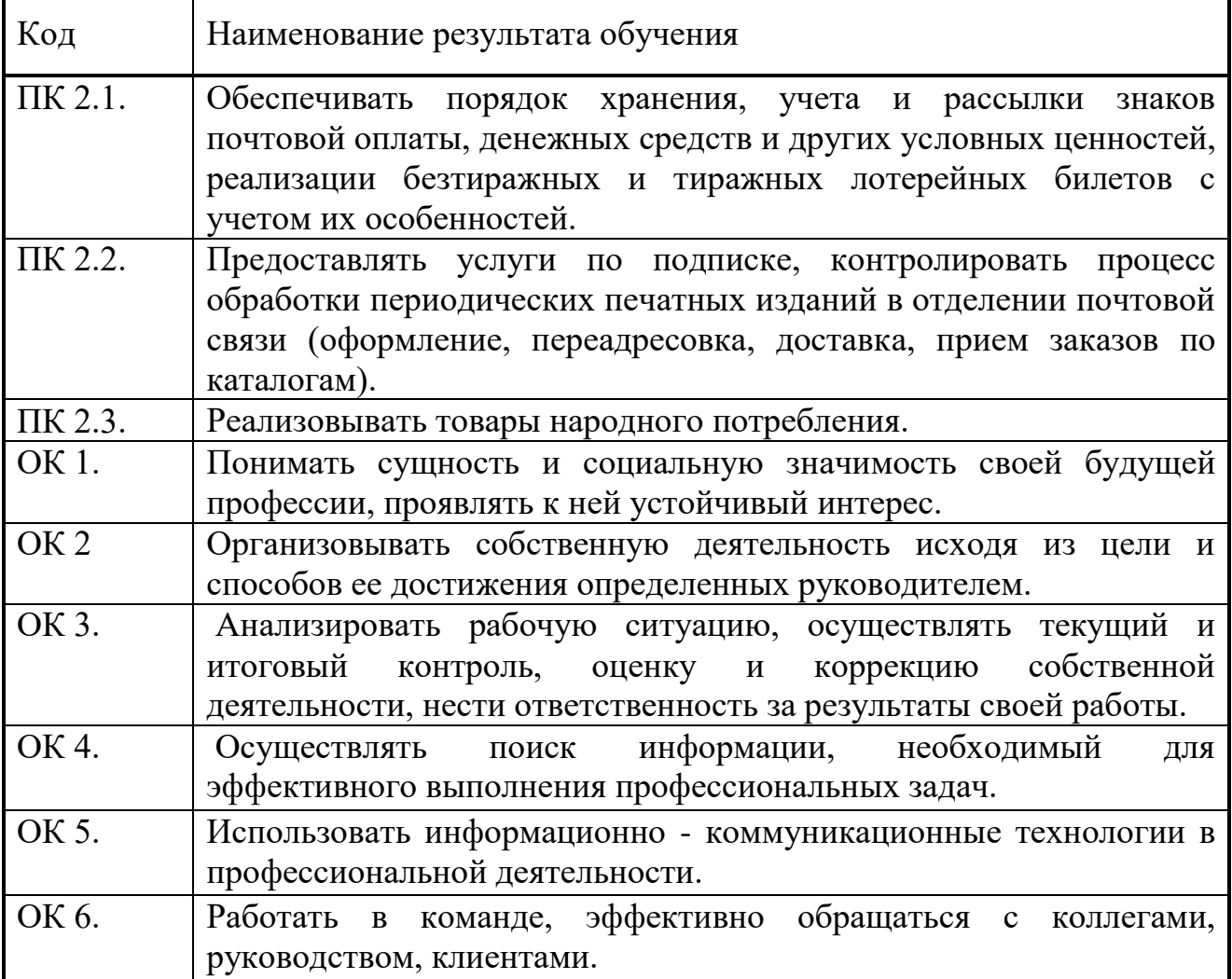

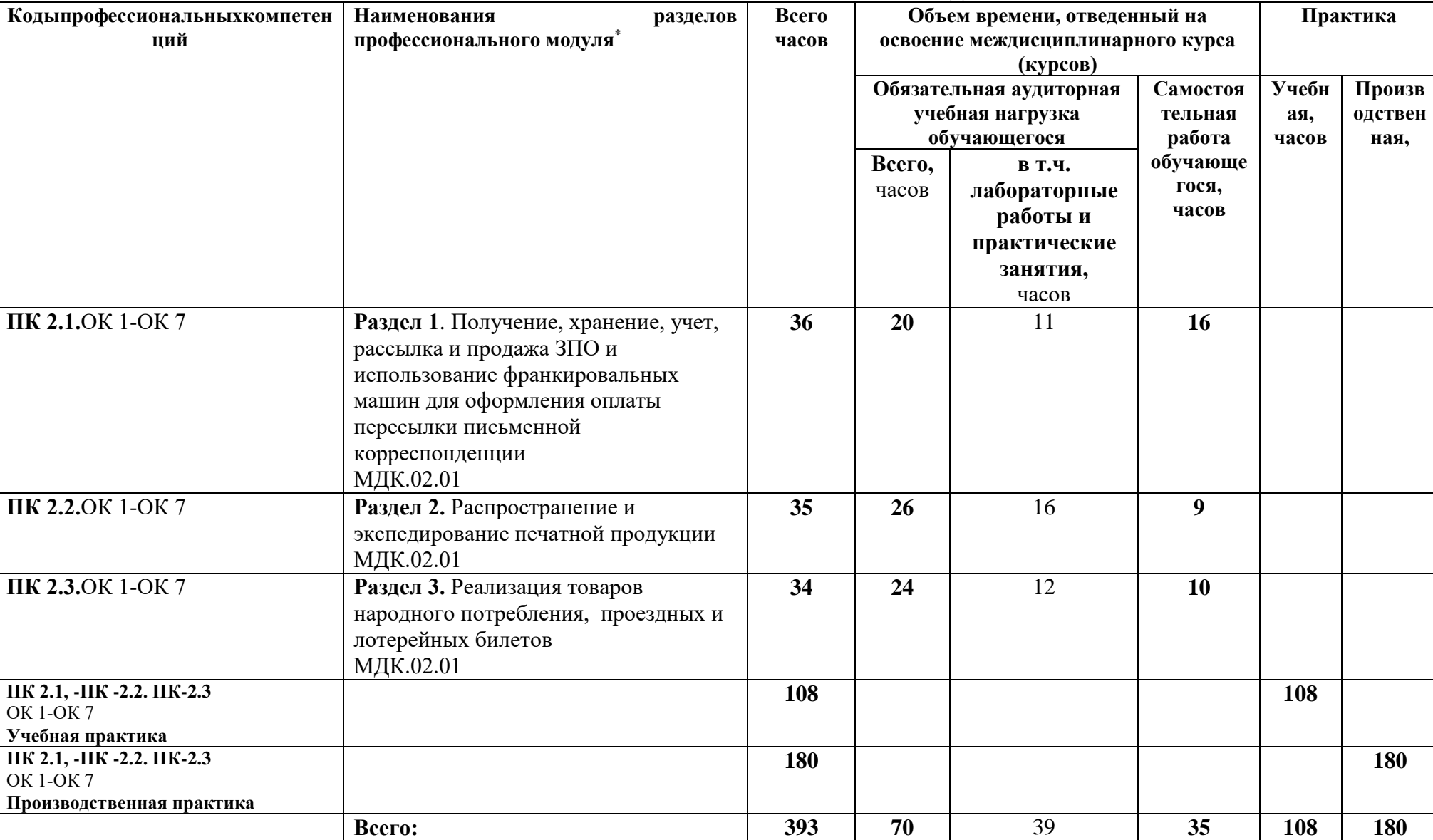

 $\overline{a}$ 

#### **3. СТРУКТУРА И СОДЕРЖАНИЕ ПРОФЕССИОНАЛЬНОГО МОДУЛЯ 3.1. ТЕМАТИЧЕСКИЙ ПЛАН ПРОФЕССИОНАЛЬНОГО МОДУЛЯ**

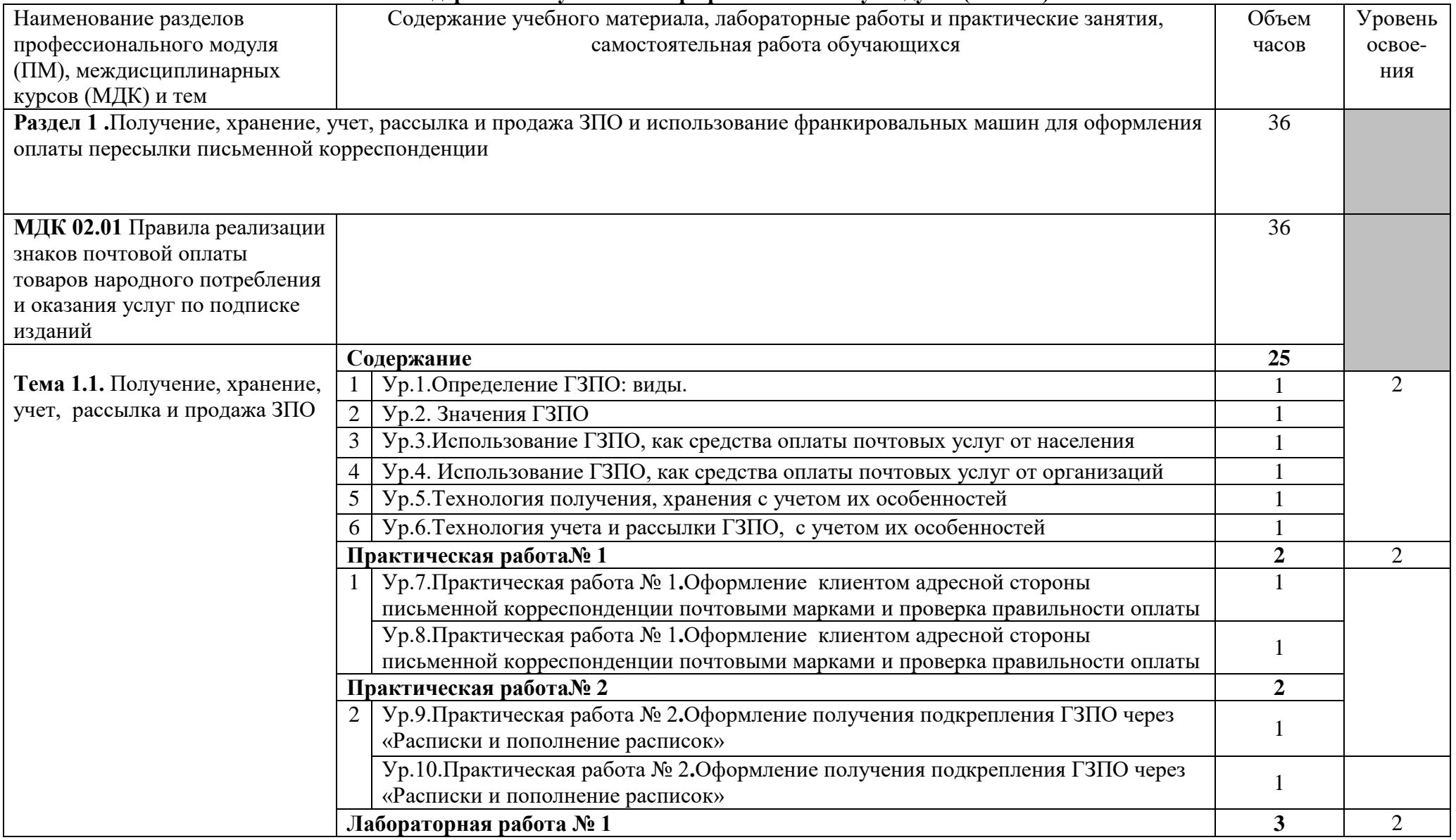

#### **3.2. Содержание обучения по профессиональному модулю (ПМ. 02)**

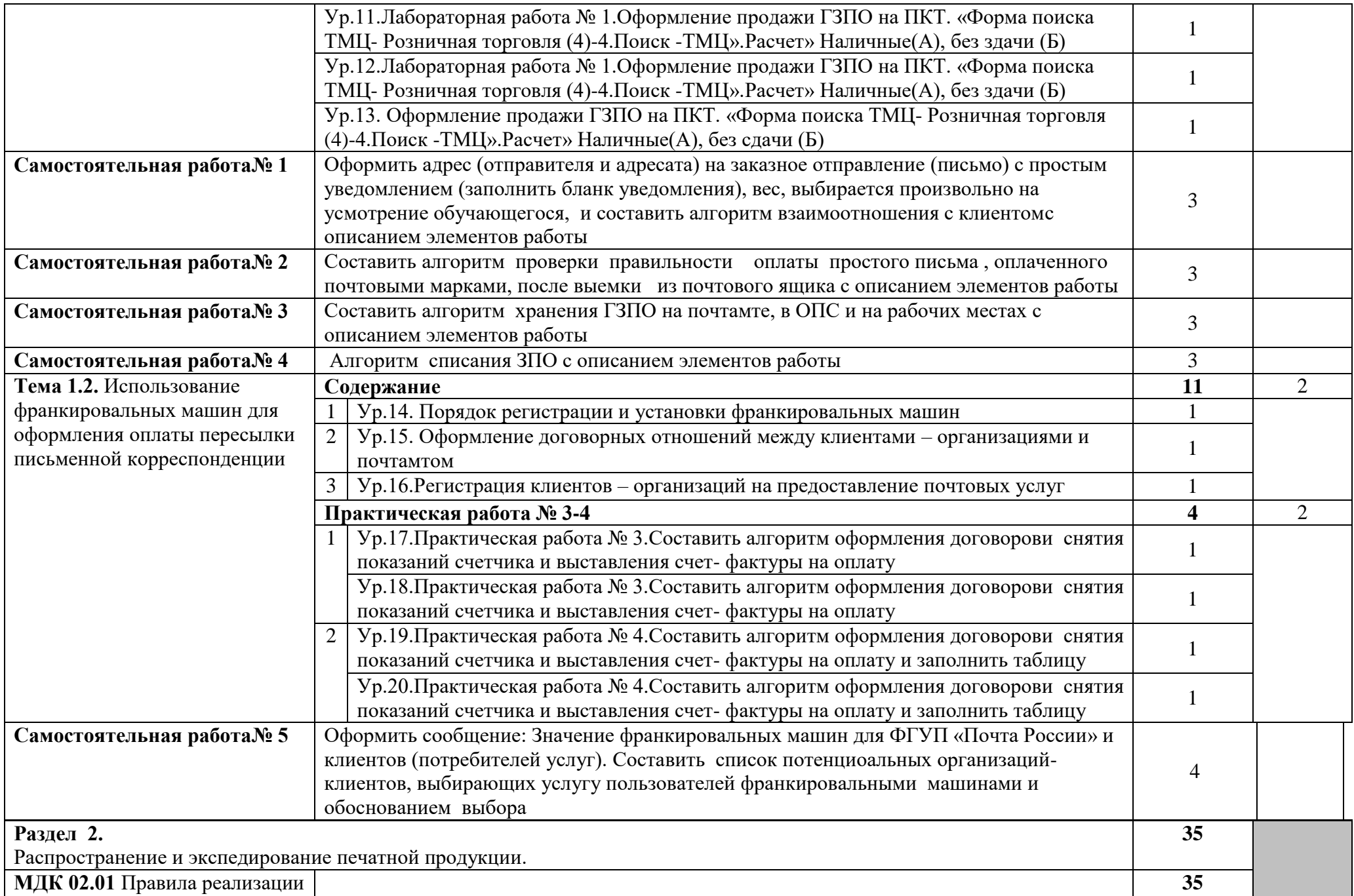

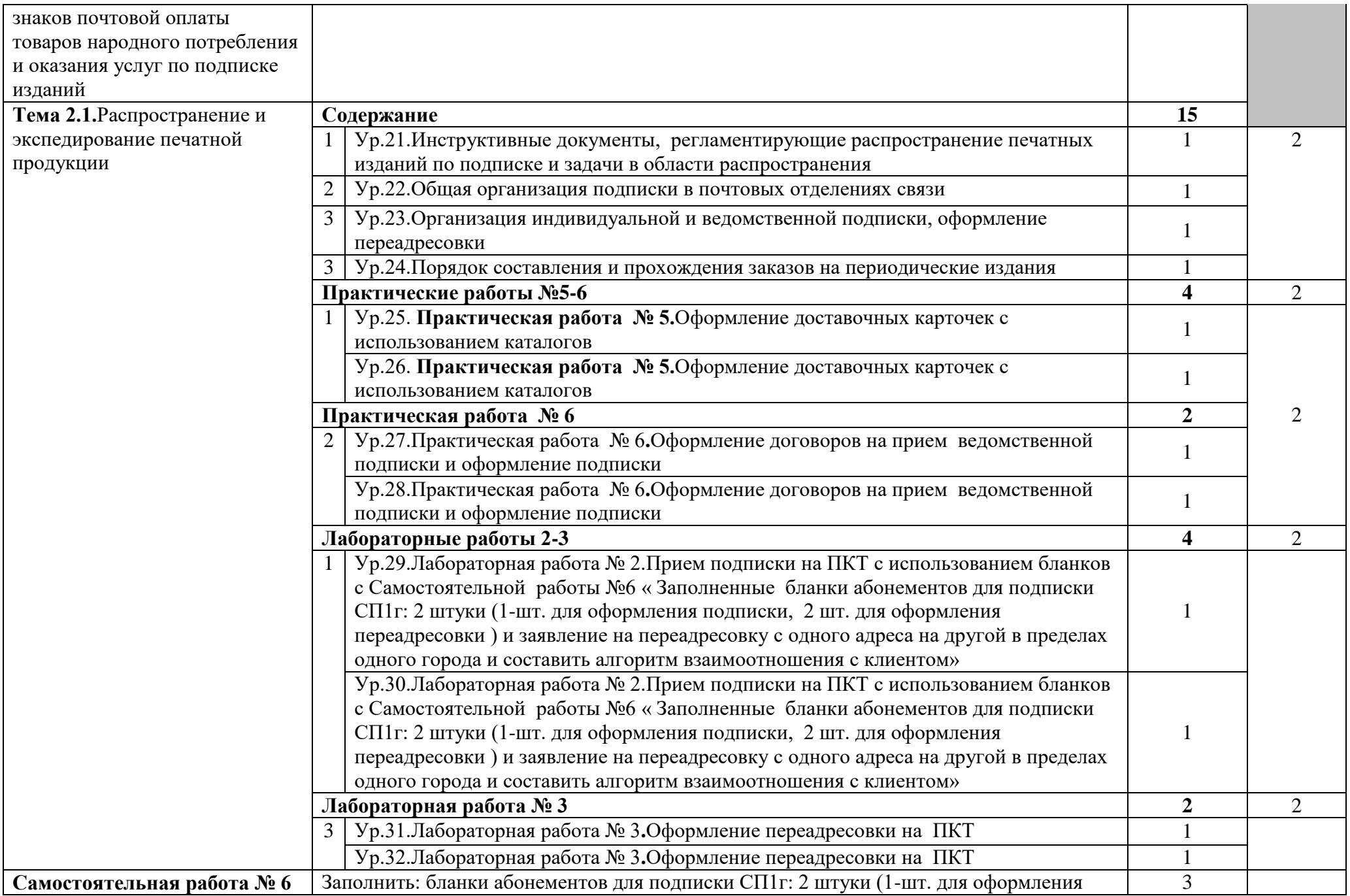

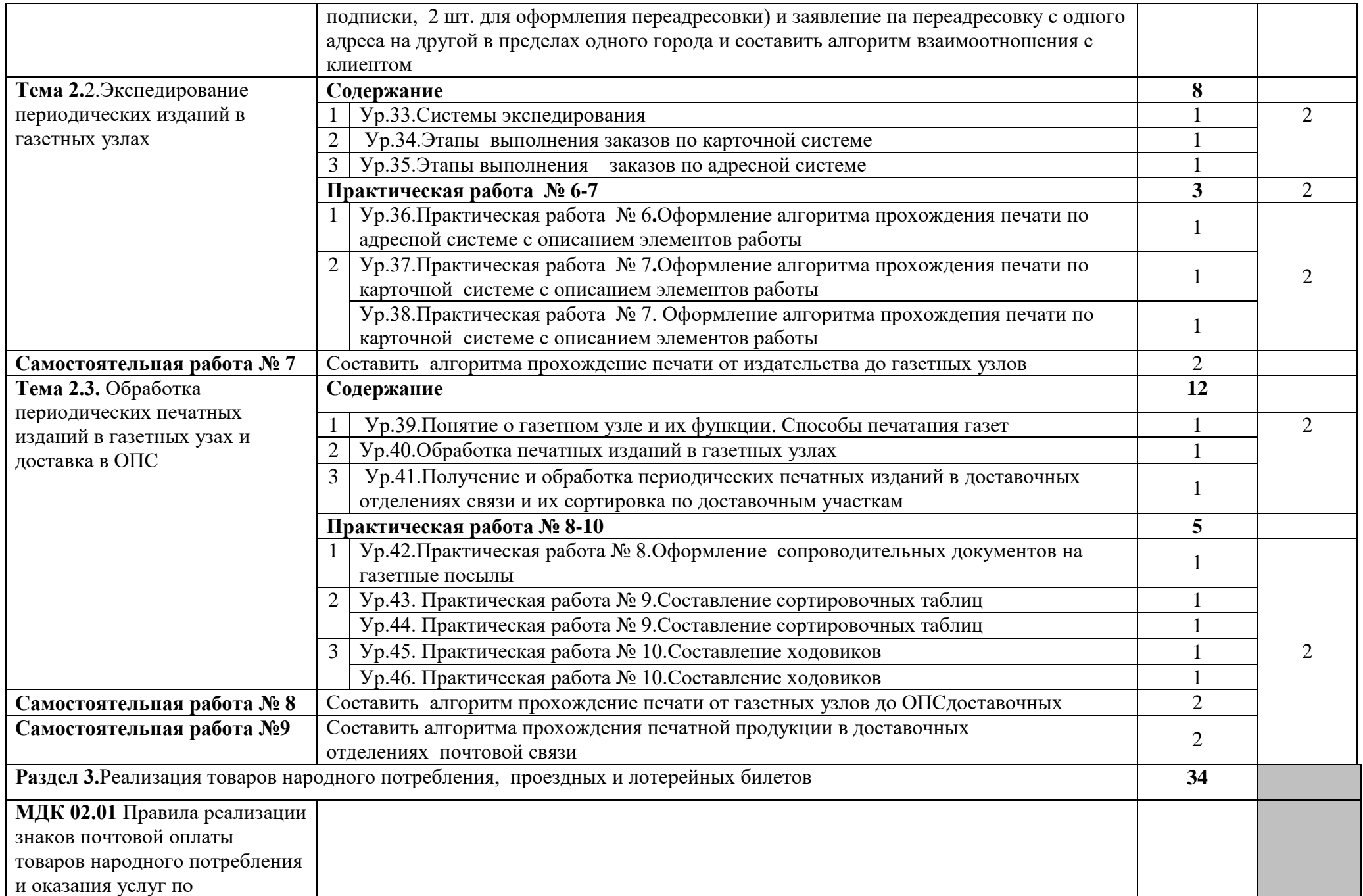

![](_page_11_Picture_202.jpeg)

![](_page_12_Picture_285.jpeg)

![](_page_13_Picture_226.jpeg)

![](_page_14_Picture_206.jpeg)

![](_page_15_Picture_206.jpeg)

![](_page_16_Picture_222.jpeg)

![](_page_17_Picture_202.jpeg)

![](_page_18_Picture_201.jpeg)

![](_page_19_Picture_183.jpeg)

![](_page_20_Picture_81.jpeg)

# **4. УСЛОВИЯ РЕАЛИЗАЦИИ ПРОФЕССИОНАЛЬНОГО МОДУЛЯ.**

4.1. Требования к минимальному материально-техническому обеспечению

Реализация программы профессионального модуля предполагает наличие учебных кабинетов:

- лаборатория почтовой связи.

Оборудование:

-персональные компьютеры, соединенные в локальную сеть и имеющие доступ к глобальной сети Internet

-почтово-кассовые терминалы: персональный компьютер; сканеры штрихкодовой и матричных кодов, электронные весы, фискальный регистратор;

-программное обеспечение: ЕАС- « RetailPOS–для ПКТ «Атол»;

Технические средства обучения:

-интерактивная доска;

Средства малой механизации:

-калькулятор, пломбиры, и другие средства.

Реализация профессионального модуля предполагает обязательную производственную практику, которую необходимо проводить рассредоточено.

Производственную практику – в почтовых отделениях связи.

Оборудование и технологическое оснащение рабочих мест на ПП:

Стандартные барьеры со встроенными электронными весами, почтово-кассовыми терминалами, детекторы купюр.

-персональные компьютеры, соединенные в локальную сеть и имеющие доступ к глобальной сети Internet

-почтово-кассовые терминалы: персональный компьютер; сканеры штрихкодовой и матричных кодов, электронные весы, фискальный регистратор, считыватель банковских карт;

-программное обеспечение:

-программное обеспечение: ЕАС- « RetailPOS–для ПКТ «Атол»;

- комплекты учебно-методической документации;

- наглядные пособия;

- комплекты бланков технологической документации;

- комплекты учебно-методической документации;

## **4.2. Информационное обеспечение обучения. Основные источники:**

1.Федеральный закон от 17.07.1999г.№176-ФЗ (ред. От 06.12.2011)«О почтовой связи» // М.

2.Правила оказания услуг почтовой связи,утвержденные приказом Минкомсвязи России от 31.07.14 №234.

3.Приказ Министерства РФ по связи и информатизации от 12.05.2003г.№56 «Об определении номиналов почтовых марок, обозначенных буквами «А» и «Б».

4.Приказ Федерального агенства связи от 12.08.2011 №215 «Об установлении государственного знака почтовой оплаты, применяемого для подтверждения

оплаты услуг почтовой связи по пересылке в пределах территории РФ заказных писем массой 20 грамм.

- 5.Порядок использования франкировальных машин нового поколения ФГУП «Почта России»,утвержденного приказом от 29.09.2016г. №288 –п.
	- 6.Типовая инструкция ЕАС и Программное обеспечение: « RetailPOS– для ПКТ «Атол»,М,2016г.

# **Дополнительные:**

1.ФЗ «О защите прав потребителей» от 07.02.1992 N 2300-1-М.

2.Порядок ведения кассовых операций организациями «ФГУП Почта России» № 195-п от 20.06.2008 года.

3.Типовые правила эксплуатации ККМ при осуществлении денежных расчетов с населением, утвержденные приказам от 30.08. 1993 № 104.

- 5.Правила распространения периодических изданий «по Подписке» утверждены постановлением правительства от 01.11.2001 год № 759.
- 6. Инструкция по приему подписки и обработки подписной документации на периодические «печатные издания» утверждена приказом ФСНС Росси от 22.10.1996 года № 87.
- 7.Постановление Правительства РФ от 19.01.1998 N 55 «Об утверждении Правил продажи отдельных видов товаров.»

8.«Обязательный ассортиментный минимум» утвержден ДПС Мин связи от 06.07.2000 года № 4-35/1929.

## **Интернет-ресурсы:**

1.Сайт ФГУП «Почта России», ссылка:www.russianpost.ru

2.Сайт «ЕМS», ссылка: [www.emspost.ru](http://www.emspost.ru/)

3.Интернет-сайт «Общероссийской автоматизированной системы учета и контроля за прохождением РПО».

4.Облако mail.ru

# **4.3. Общие требования к организации образовательного процесса**

Лекционно-практические занятия и учебная практика проводятся лаборатории почтовой связи. При организации учебных занятий в целях реализации компетентностного подхода, должны применяться активные и интерактивные формы и методы обучения (деловые и ролевые игры, разбора конкретных ситуаций и т.п.), партнерские взаимоотношения преподавателя с обучающимися, обучающихся между собой; использование средств для повышения мотивации к обучению.

Для повышения эффективности образовательного процесса целесообразно проводить лабораторные работы и практические занятия с обучающимися в количестве не более 15 человек.

Проведение занятий должно обеспечивать эффективную самостоятельную работу обучающихся в сочетании с совершенствованием управления ею со стороны преподавателей и мастеров производственного обучения.

Обучающийся должен учиться сам, а преподаватель обязан осуществлять управление его учением: мотивировать, организовывать, координировать, консультировать, контролировать его учебно-познавательную деятельность.

Часть занятий может быть проведена на базе предприятий социальных партнеров на Нижнекамском почтамте.

#### **Условия организации учебной практики:**

Учебная практика проводится на базе образовательного учреждения в лаборатории почтовой связи. Целесообразно проведение практики в подгруппах не более 15 человек. Руководство подгруппами осуществляет мастер производственного обучения.

#### **Условия организации производственной практики:**

Производственная практика является итоговой по модулю, проводится концентрированно, после изучения теоретического материала, выполнения всех лабораторных работ и практических заданий. Обязательным условием допуска к производственной практике по профессии в рамках «**Реализация знаков почтовой оплаты, товаров народного потребления подписки периодических изданий»**является освоение учебной практики для получения первичных навыков в рамках профессионального модуля. Производственная практика организована в почтовых отделениях связи ФГУ «Почта России»

Перед выходом на практику обучающиеся должны быть ознакомлены с целями, задачами практики, основными формами отчетных документов по итогам практики. Во время прохождения практики руководитель практики от ОУ осуществляет связь с работодателями и контролирует условия прохождения практики.

Аттестация по итогам производственной практики проводится с учетом (или на основании) результатов, подтвержденных документами соответствующих организаций.

## **Условия консультационной помощи обучающимся:**

Консультационная помощь может осуществляться за счет проведения индивидуальных и групповых консультаций. Самостоятельная внеаудиторная работа должна сопровождаться методическим обеспечением (учебными элементами, методическими рекомендациями и т.п.) Во время самостоятельной подготовки обучающиеся должны быть обеспечены доступом к сети Интернет.

Каждый обучающийся должен быть обеспечен доступом к базам данных и библиотечным фондам, формируемым по полному перечню модуля.

Дисциплины и модули, изучение которых предшествовало освоению данного модуля:

ОУД. 07 Информатика.

ОУД .08 Физика

ОУД. 10 Обществознание( вкл. Экономику в право)

ОУД . 15 Биология

ОУД. 16 География;

ОУД .17 Экология.

ОП.01 Охрана труда;

ОП.02 Экономика организации;

ОП. 03. Деловая культура;

ОП.04 Административная география;

ОП. 05 Безопасность жизнедеятельности;

ОП. 06. Татарский язык (профессиональная деятельность);

ОП .07 Логистика;

ОП 08 Почтовая безопасность;

ПМ 01.Прием, сортировка, вручение и контроль почтовых отправлений, оформление почтовых отправлений.

Программа профессионального модуля ежегодно обновляется с учетом запросов работодателей, особенностей развития региона, науки, культуры, экономики, техники, технологий и социальной сферы в рамках, установленных федеральным государственным образовательным стандартом.

 При организации образовательного процесса, в условиях реализации компетентностного подхода, предусматривается использование активных форм проведения занятий с применением электронных образовательных ресурсов.

## 4.4. **Кадровое обеспечение образовательного процесса**

**Требования к квалификации педагогических кадров, обеспечивающих обучение по междисциплинарному курсу** «**Реализация знаков почтовой оплаты, товаров народного потребления, подписки периодических изданий»**:

наличие среднего профессионального или высшего профессионального образования, соответствующего профилю модуля, опыт деятельности в организациях соответствующей профессиональной сферы, курсы повышения квалификации, в том числе в форме стажировки в профильных организациях не реже 1 раза в 3 года

**Требования к квалификации педагогических кадров, осуществляющих руководство практикой.**

Мастера производственного обучения: наличие среднего профессионального или высшего профессионального образования, соответствующего профилю модуля, разряд по профессии рабочего на 1–2 выше, чем предусмотрено ФГОС СПО для выпускников, курсы повышения квалификации, в том числе в форме стажировки в профильных организациях, не реже 1 раза в 3 года.

**Требование к квалификации педагогических кадров, обеспечивающих обучение по междисциплинарному курсу (курсам):** наличие среднего или высшего профессионального образования, соответствующего профилю модуля «**Реализация знаков почтовой оплаты, товаров народного потребления, подписки периодических изданий**».

#### **5. КОНТРОЛЬ И ОЦЕНКА РЕЗУЛЬТАТОВ ОСВОЕНИЯ ПРОФЕССИОНАЛЬНОГО МОДУЛЯ (ВИДА ПРОФЕССИОНАЛЬНОЙ ДЕЯТЕЛЬНОСТИ)**

![](_page_25_Picture_346.jpeg)

![](_page_26_Picture_137.jpeg)

#### **Формы и методы контроля и оценки результатов обучения должны позволять проверять у обучающихся не только формирование профессиональных компетенций но и развитие общих компетенции и обеспечивающих их умение.**

![](_page_27_Picture_348.jpeg)